# skillsoft<sup>\*</sup> global knowledge.

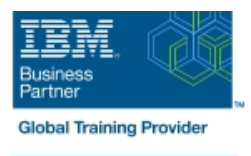

## **PowerVM sur IBM i - (I) : Implémentation de la Virtualisation et LPAR**

**Durée: 3 Jours Réf de cours: AS5EG Méthodes d'apprentissage: Classe à distance**

#### Résumé:

Cette formation permet aux participants d'acquérir les compétences et connaissances nécessaires pour comprendre les concepts de Logical Partitioning (LPAR) pour les serveurs Power System avec IBM i. Cette formation commence par une vue d'ensemble de LPAR sur les serveurs Power System, puis continue avec des informations plus détaillées sur la configuration et l'implémentation à l'aide d'exercices pour créer et pour implémenter des partitions logiques.

Les participants apprendront aussi l'utilisation des processeurs partiels, l'allocation dynamique et la ré-allocation de la mémoire, des processeurs, la valeur interactive de CPW (Commercial Processing Workload), les bus, les interfaces graphiques, les Virtual Local Area Networks (VLAN), les Host Ethernet Adapters (HEA), ainsi que le System Planning Tool (SPT).

Cette formation utilise des serveurs IBM Power8 et met l'accent sur le nouveau matériel, y compris l'utilisation de la console Hardware Management Console (HMC).

Ce contenu est lié à l'ERC 3.0.

### Public visé:

Cette formation de niveau intermédiaire s'adresse à des spécialistes techniques et à toutes les personnes en charge de l'implémentation de LPAR pour Power Systems avec IBM i.

#### Objectifs pédagogiques:

- 
- Identifier, décrire et savoir reconnaître les composants matériels des modèles Power System, Flex System et Power Blade Décrire les caractéristiques d'IVM et la fonctionnalité NPIV
- I Identifier les options de virtualisation, les caractéristiques de fiabilité et les points de défaillance pour les serveurs Power
- **Implémenter System Planning Tool (SPT) pour la conception ou**
- **Expliquer Simultaneous Multithreading (SMT) et décrire**
- Comprendre et implémenter l'installation d'IBM i grâce à NFS
- A l'issue de la formation, les participants seront capables de :<br>Implémenter et assigner des disques VSCSI sur des partitions en VIOS
	- PowerVM et comprendre comment implémenter IBM i sur Power
	- Systems **Different configurer is adaptateurs virtuels Fibre Channel** Configurer les adaptateurs virtuels Fibre Channel sur des partitions Virtual I/O serveur et client
	- la mise à jour de votre système de votre système de la console graphique HMC et les commandes pour travailler avec WorldWide Port Name (WWPN)
	- l'allocation mémoire et les concepts d'affinité  $\blacksquare$  Identifier les commandes utilisées pour examiner la configuration NPIV

### Pré-requis:

Avant de suivre cette formation, vous devez avoir :

- des connaissances sur les concepts de l'architecture Power system
- une expérience avec les serveurs Power System
- suivi la formation OL52G : Hardware Management Console (HMC) pour Power System et IBM i ou avoir des connaissances équivalentes
- un niveau de connaissances de base sur les LPAR est utile, mais pas obligatoire

#### Après cette formation, nous vous conseillons le(s) module(s) suivant(s):

A l'issue de cette formation, vous pouvez suivre la formation AS5FG : PowerVM sur IBM i - (II) : Sujets avancés et Performances .

### Contenu:

Les sujets suivants sont abordés pendant la formation :

- **PowerVM for IBM i : Vue d'ensemble**
- **Power Systems for IBM i**
- **Virtualization of IBM i : Processeur,** mémoire, pools de processeur
- Virtualization of IBM i : Serial et Ethernet I/O
- Virtualization of IBM i : Virtual Storage I/O: vSCSI
- **PowerVM for IBM i: Virtual Storage I/O: NPIV**
- **PowerVM on IBM i: les modèles HMC**
- Configuration de virtual optical sur VIOS et les clients LPAR

#### Méthodes pédagogiques :

Support de cours officiel IBM remis aux participants

#### Autres moyens pédagogiques et de suivi:

• Compétence du formateur : Les experts qui animent la formation sont des spécialistes des matières abordées et ont au minimum cinq ans d'expérience d'animation. Nos équipes ont validé à la fois leurs connaissances techniques (certifications le cas échéant) ainsi que leur compétence pédagogique.

• Suivi d'exécution : Une feuille d'émargement par demi-journée de présence est signée par tous les participants et le formateur.

• Modalités d'évaluation : le participant est invité à s'auto-évaluer par rapport aux objectifs énoncés.

• Chaque participant, à l'issue de la formation, répond à un questionnaire de satisfaction qui est ensuite étudié par nos équipes pédagogiques en vue de maintenir et d'améliorer la qualité de nos prestations.

#### Délais d'inscription :

•Vous pouvez vous inscrire sur l'une de nos sessions planifiées en inter-entreprises jusqu'à 5 jours ouvrés avant le début de la formation sous réserve de disponibilité de places et de labs le cas échéant.

•Votre place sera confirmée à la réception d'un devis ou ""booking form"" signé. Vous recevrez ensuite la convocation et les modalités d'accès en présentiel ou distanciel.

•Attention, si vous utilisez votre Compte Personnel de Formation pour financer votre inscription, vous devrez respecter un délai minimum et non négociable fixé à 11 jours ouvrés.